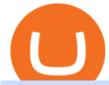

#### different cryptocurrency explained github api tutorial binance features tron token coinswitch kuber website

https://blog.shanelee.name/content/images/2017/10/architecture.png|||Kubernetes ingress|||1921 x 1050

Type your 8-digit TradeStation Account Number and the 11-digit alphanumeric Document ID included at the top of your Consolidated Form 1099, then click Continue. Check all of the checkboxes under These documents are Now Ready for Import and click Import Now. Click the Done button at the bottom of the Import Summary.

 $https://kinda-static.userstyles.org/style\_screenshots/182075\_after.jpeg|||Binance Futures - no depth (new platform) | Userstyles.org|||2878 x 1598$ 

https://public.bnbstatic.com/20200613/b5224620-b532-4272-99e5-aec079bd2da4.png|||Binance Review, Month 35: A Quarter at a Time - Binance ...|||1612 x 836

Learning RESTful API. Contribute to apotter303/api-tutorial development by creating an account on GitHub. https://exame.com/wp-content/uploads/2020/11/binance-CZ.jpg|||Binance cancela oferta de derivativos na Europa; Malásia ...||2880 x 1922

TradeStation Securities, Inc. is an SEC-licensed broker dealer and a CFTC-licensed futures commission merchant (FCM), and a member of FINRA, SIPC, CME, NFA and several equities and futures exchanges, which offers to self-directed investors and traders Equities accounts for stocks, exchange-traded products (such as ETFs) and equity and index .

https://cdn-5b3eb1f2f911c81eb41eba94.closte.com/wp-content/uploads/2020/09/Binance-Review-Classic.png| ||Binance Review: Top Cryptocurrency Exchange Platform ...|||2850 x 1480

https://img.currency.com/articles/-INFOGRAPHIC-TYPES-OF-CRYPTO-ASSETS.jpg|||(With Examples) Crypto Assets Explained | Currency.com|||1550 x 1037

https://executium.com/media/images/binance-futures-to-binance-with-btcusdt-btcusdc-wednesday-12th-february-2020\_1501.png|||Binance Futures Binance Maker Taker | executium Trading System|||1920 x 1080

https://www.haasonline.com/wp-content/uploads/binance-futures-trading-bots.png|||Binance Futures - HaasOnline|||2174 x 1359

I know that since I am under 25k I have to follow the PTD rule. However, I can not find how many day trades I have made in the past 5 days in thinkorswim. Today i executed a total of 5 buys and 5 sells: +50 +50 +50 +50 +50 -50 -50 -50 -50 -50 -50

Coinbase only allows you to sell directly into your Coinbase fiat wallet. However, there is no limit on the amount you can sell to your wallet. After selling to your Coinbase fiat wallet, you can opt to either withdraw funds to your US bank account or repurchase cryptocurrency on the platform.

How to Convert BTC to USD on Coinbase 2022 - YouTube

Top FAQs TradeStation

 $https://i0.wp.com/www.cryptocurrencyarmy.com/wp-content/uploads/2019/12/FXR-Chart.png?fit=1539\%2C843\&ssl=1 \\ ||FXR Chart - Cryptocurrency Army|| 1539 x 843$ 

https://portaldobitcoin.com/wp-content/uploads/2018/01/tron.png|||Tudo sobre Tron: O que é, como comprar e mais! | Portal do ...|||1374 x 801

In Today's Free DayTradingFearless Raw & DayTradingFearless Raw & D

Cryptocurrencies Explained, in Plain English. By now you've probably heard about the cryptocurrency craze. Either a family member, friend, neighbor, doctor, Uber driver, sales associate, server.

 $https://uploads.toptal.io/blog/image/123916/toptal-blog-image-1503553800604-b6fafb28b20478415d5eb74b624198f9.png\\ |||Understanding\ the\ Cryptocurrency\ Market\ -\ Blockchain\ ...\\ |||1280\ x\ 1366$ 

GitHub - apotter303/api-tutorial: Learning RESTful API

How To Use the GitHub API - Code Snippet API Tutorials .

Understanding The Different Types of Cryptocurrency SoFi

https://797517.smushcdn.com/1549056/wp-content/uploads/sites/2/2020/06/Binance-Futures-Derivaiitives-Market.png?lossy=1&strip=1&webp=1|||Binance Futures: Beginners Guide to Trading Crypto ...|||1898 x 951

Airdrops are a part of a broader marketing strategy that involves social media promotion, blog posts, and different levels of crypto holder participation. Just like supermarkets distribute free samples of an item to promote sales, blockchain-based startups give away free coins to incentivise the use of their platform.

https://coincodex.com/en/resources/images/admin/guides/binance-leverage-tra/binance-crypto-exchange.jpg:resizeboxcropjpg?1580x888|||How to Trade Binance Futures? | CoinCodex|||1580 x 888

They are different tokens and you will need to generate an OAuth token to be authorized. Follow the API's instructions at http://developer.github.com/v3/oauth/ under the sections "Non-Web Application Flow" and "Create a new authorization" to become authorized. Note: Use Basic Auth once to create an OAuth2 token http://developer.github.com/v3/oauth/#oauth-authorizations-api.

Like WazirX and Zebpay, CoinSwitch has built a cryptocurrency trading app in India - CoinSwitch Kuber to provide the same experience to Indian users for INR trades. Feel free to reach out to us at.

 $https://cms.one million.com/assets/uploads/2020/07/monx\_feature\_image1.png|||Utility \ Token \ MONx|||1141 \ x \ 1268$ 

Tron Tokens CryptoSlate

Tron Coin on ebay - Seriously, We Have Tron Coin

https://3mgj4y44nc15fnv8d303d8zb-wpengine.netdna-ssl.com/wp-content/uploads/2018/08/Bitcoin-Weekly-Chart-Aug-13.png|||Bitcoin Technical Chart - Bitcoin (BTCUSD) Technical ...|||1366 x 768

https://blog.switchere.com/wp-content/uploads/2020/03/18\_033.jpg|||How Does Cryptocurrency Work: What You Need to Know to ...|||1920 x 1080

https://www.tronweekly.com/wp-content/uploads/2019/04/Aircoins-darkmatter-augmented-reality-entry-Tron Weekly-PR.jpg|||DarkMatter (DMX) Becomes The First Token On The Tron ...|||1080 x 1080

 $https://i.gadgets 360cdn.com/large/Screenshot\_2021-12-22\_at\_70134\_PM\_1640317833804.png|||CoinSwitch Kuber Lists New Crypto Assets for Indian ...|||1317 x 799$ 

Types of Cryptocurrency Kraken

 $https://miro.medium.com/max/4656/1*mzMIXN2JodV2taEBzmUKLg.png|||Build\ a\ CRUD\ Template\ Using\ React,\ Bootstrap,\ Express\ ...|||2328\ x\ 1106$ 

TradeStation Minimum Deposit and More Useful Information

https://cryptocoinspy.com/wp-content/uploads/2018/05/binance-homepage.png|||Binance Exchange Review 2019|||2869 x 1603

CoinSwitch Kuber Review 2022: Is It Safe and Trustworthy.

Gutscheine Review 2021 - Get a 20% Fee Discount

https://bitcoin21.org/wp-content/uploads/2020/07/Types-of-Crypto-Wallets-Explained-2048x1072.jpg|||Types-of-Crypto-Wallets-Explained-2048x1072.jpg|||Types-of-Crypto-Wallets-Explained-2048x1072.jpg|||Types-of-Crypto-Wallets-Explained-2048x1072.jpg|||Types-of-Crypto-Wallets-Explained-2048x1072.jpg|||Types-of-Crypto-Wallets-Explained-2048x1072.jpg|||Types-of-Crypto-Wallets-Explained-2048x1072.jpg|||Types-of-Crypto-Wallets-Explained-2048x1072.jpg|||Types-of-Crypto-Wallets-Explained-2048x1072.jpg|||Types-of-Crypto-Wallets-Explained-2048x1072.jpg|||Types-of-Crypto-Wallets-Explained-2048x1072.jpg|||Types-of-Crypto-Wallets-Explained-2048x1072.jpg|||Types-of-Crypto-Wallets-Explained-2048x1072.jpg|||Types-of-Crypto-Wallets-Explained-2048x1072.jpg|||Types-of-Crypto-Wallets-Explained-2048x1072.jpg|||Types-of-Crypto-Wallets-Explained-2048x1072.jpg|||Types-of-Crypto-Wallets-Explained-2048x1072.jpg|||Types-of-Crypto-Wallets-Explained-2048x1072.jpg|||Types-of-Crypto-Wallets-Explained-2048x1072.jpg|||Types-of-Crypto-Wallets-Explained-2048x1072.jpg|||Types-of-Crypto-Wallets-Explained-2048x1072.jpg|||Types-of-Crypto-Wallets-Explained-2048x1072.jpg|||Types-of-Crypto-Wallets-Explained-2048x1072.jpg|||Types-of-Crypto-Wallets-Explained-2048x1072.jpg|||Types-of-Crypto-Wallets-Explained-2048x1072.jpg|||Types-of-Crypto-Wallets-Explained-2048x1072.jpg|||Types-of-Crypto-Wallets-Explained-2048x1072.jpg|||Types-of-Crypto-Wallets-Explained-2048x1072.jpg|||Types-of-Crypto-Wallets-Explained-2048x1072.jpg|||Types-of-Crypto-Wallets-Explained-2048x1072.jpg|||Types-of-Crypto-Wallets-Explained-2048x1072.jpg|||Types-of-Crypto-Wallets-Explained-2048x1072.jpg|||Types-of-Crypto-Wallets-Explained-2048x1072.jpg|||Types-of-Crypto-Wallets-Explained-2048x1072.jpg|||Types-of-Crypto-Wallets-Explained-2048x1072.jpg|||Types-of-Crypto-Wallets-Explained-2048x1072.jpg|||Types-of-Crypto-Wallets-Explained-2048x1072.jpg|||Types-of-Crypto-Wallets-Explained-2048x1072.jpg|||Types-of-Crypto-Types-Of-Crypto-Types-Of-Crypto-Types-Dy-Crypto-Types-Dy-Crypto-Types-Dy-Crypto

Cryptocurrency, the FULL GUIDE for all South Africans. If you are even somewhat into making money and investing you must have heard about cryptocurrency befo.

https://www.docdroid.net/file/view/fOXZYyr/white-paper-tron-gold-token-pdf.jpg|||white paper. Tron Gold Token.pdf | DocDroid|||1500 x 2122

Sign up and get \$10 in Bitcoin for free on Coinbase: https://www.coinbase.com/join/kameni\_5wRegister On Binance here:https://www.binance.com/en/register?ref=.

 $https://p.calameoassets.com/210101183559-8ac88181bd5cbe648ddec7951d3bf232/p1.jpg|||Bitcoin \\ And \\ And \\ A$ 

Cryptocurrency Explained / Bitcoin Explained ...|||1600 x 900

Trade with Interactive Brokers - Rated #1 Broker by Barron's

Videos for Tron+token

A curl tutorial using GitHub's API · GitHub

Page 2

 $\label{lem:https://pro2-bar-s3-cdn-cf1.myportfolio.com/42e152f04d779b4b20e084dfe5c2d22e/c620bcc2-242c-49ef-be5d-02569085871c_rw_1920.jpg?h=09cd8837bec7a476e73c556b95b974ab|||Nithya Suri - CoinSwitch Kuber KYC|||1500 x 3263$ 

Service Fees TradeStation

TRON has a total supply of just over 100 billion tokens and at the time of writing, about 71.6 billion of these are in circulation. When a token sale was held in 2017, 15.75 billion TRX was allocated to private investors, while an additional 40 billion were earmarked for initial coin offering participants.

How to Day Trade Without \$25k - Warrior Trading

 $https://miro.medium.com/max/5200/1*aMuQ-1t8T5TuDroEn-A9XA.jpeg|||Hedge mode trading of Binance Futures \mid Medium|||2600 x 1333$ 

 $https://pro2-bar-s3-cdn-cf2.myportfolio.com/42e152f04d779b4b20e084dfe5c2d22e/df8aad79-06a2-46a7-b72b-b51c4e181086\_rw\_1920.jpg?h=63ae4d83e7d55697ec772cd96907d0d9|||Nithya Suri - CoinSwitch Kuber KYC|||1700 x 3663$ 

Cryptocurrency Futures Crypto Futures Trading Binance Futures

 $https://d33v4339jhl8k0.cloudfront.net/docs/assets/59907929042863033a1bf144/images/6089230af8c0ef2d98df7068/file-gNG9ziixeP.png|||Tron\ Token\ FAQs\ - \ Exodus\ Support|||3000\ x\ 1688$ 

https://miro.medium.com/max/2048/1\*3KLoQlEAKw\_dqqw0OsmG9A.png|||How to do EOS & Tron Token Swap on Bitbns - Medium|||1024 x 1024

https://www.tradestation-international.com/global/wp-content/uploads/2020/02/forex-pricing2.png|||Forex-trading-UK-| Online-Forex-Trading-| TradeStation-Global|||1245-x-893-|||1245-x-893-||1245-x-893-||1245-x-893-||1245-x-893-||1245-x-893-||1245-x-893-||1245-x-893-||1245-x-893-||1245-x-893-||1245-x-893-||1245-x-893-||1245-x-893-||1245-x-893-||1245-x-893-||1245-x-893-||1245-x-893-||1245-x-893-||1245-x-893-||1245-x-893-||1245-x-893-||1245-x-893-||1245-x-893-||1245-x-893-||1245-x-893-||1245-x-893-||1245-x-893-||1245-x-893-||1245-x-893-||1245-x-893-||1245-x-893-||1245-x-893-||1245-x-893-||1245-x-893-||1245-x-893-||1245-x-893-||1245-x-893-||1245-x-893-||1245-x-893-||1245-x-893-||1245-x-893-||1245-x-893-||1245-x-893-||1245-x-893-||1245-x-893-||1245-x-893-||1245-x-893-||1245-x-893-||1245-x-893-||1245-x-893-||1245-x-893-||1245-x-893-||1245-x-893-||1245-x-893-||1245-x-893-||1245-x-893-||1245-x-893-||1245-x-893-||1245-x-893-||1245-x-893-||1245-x-893-||1245-x-893-||1245-x-893-||1245-x-893-||1245-x-893-||1245-x-893-||1245-x-893-||1245-x-893-||1245-x-893-||1245-x-893-||1245-x-893-||1245-x-893-||1245-x-893-||1245-x-893-||1245-x-893-||1245-x-893-||1245-x-893-||1245-x-893-||1245-x-893-||1245-x-893-||1245-x-893-||1245-x-893-||1245-x-893-||1245-x-893-||1245-x-893-||1245-x-893-||1245-x-893-||1245-x-893-||1245-x-893-||1245-x-893-||1245-x-893-||1245-x-893-||1245-x-893-||1245-x-893-||1245-x-893-||1245-x-893-||1245-x-893-||1245-x-893-||1245-x-893-||1245-x-893-||1245-x-893-||1245-x-893-||1245-x-893-||1245-x-893-||1245-x-893-||1245-x-893-||1245-x-893-||1245-x-893-||1245-x-893-||1245-x-893-||1255-x-893-||1255-x-893-||1255-x-893-||1255-x-893-||1255-x-893-||1255-x-893-||1255-x-893-||1255-x-893-||1255-x-893-||1255-x-893-||1255-x-893-||1255-x-893-||1255-x-893-||1255-x-893-||1255-x-893-||1255-x-893-||1255-x-893-||1255-x-893-||1255-x-893-||1255-x-893-||1255-x-893-||1255-x-893-||1255-x-893-||1255-x-893-||1255-x-893-||1255-x-893-||1255-x-893-||1255-x-893-||1255-x-893-||1255-x-893-||1255-x-893-||1255-x-893-||1255-x-893-||1255-x-893-||1255-x-89

https://crypto-explained.com/wp-content/uploads/2021/03/How-to-Value-a-Cryptocurrency-1520x855.png|||How to Value a Cryptocurrency - Beginners Guide by Crypto ...|||1520 x 855

http://files.smashingmagazine.com/wallpapers/june-15/the-amazing-water-park/cal/june-15-the-amazing-water-park/cal/june-15-the-amazing-water-park-cal-1366x768.jpg|||Webmasters Gallery|||1366x768|||1366x768|||1366x768|||1366x768|||1366x768|||1366x768|||1366x768|||1366x768|||1366x768|||1366x768|||1366x768|||1366x768|||1366x768|||1366x768|||1366x768|||1366x768|||1366x768|||1366x768|||1366x768|||1366x768|||1366x768|||1366x768|||1366x768|||1366x768|||1366x768|||1366x768|||1366x768|||1366x768|||1366x768|||1366x768|||1366x768|||1366x768|||1366x768|||1366x768|||1366x768|||1366x768|||1366x768|||1366x768|||1366x768|||1366x768|||1366x768|||1366x768|||1366x768|||1366x768|||1366x768|||1366x768|||1366x768|||1366x768|||1366x768|||1366x768|||1366x768|||1366x768|||1366x768|||1366x768|||1366x768|||1366x768|||1366x768|||1366x768|||1366x768|||1366x768|||1366x768|||1366x768|||1366x768|||1366x768|||1366x768|||1366x768|||1366x768|||1366x768|||1366x768|||1366x768|||1366x768|||1366x768|||1366x768|||1366x768|||1366x768|||1366x768|||1366x768|||1366x768|||1366x768|||1366x768|||1366x768|||1366x768|||1366x768|||1366x768|||1366x768|||1366x768|||1366x768|||1366x768|||1366x768|||1366x768|||1366x768|||1366x768|||1366x768|||1366x768|||1366x768|||1366x768|||1366x768|||1366x768|||1366x768|||1366x768|||1366x768|||1366x768|||136

 $https://pro2-bar-s3-cdn-cf6.myportfolio.com/42e152f04d779b4b20e084dfe5c2d22e/a1ffacde-1379-4cc2-be48-1b310c2780a3\_rw\_1920.jpg?h=d4c8e23b4cef540c35dc4b61f74cefe4|||Nithya Suri - CoinSwitch Kuber KYC|||1920 x 2716$ 

GitHub - michaelawyu/api\_tutorial

https://cdn.rcimg.net/Pisces-jr15/01107e94/0c234456df7dfdae1a8f259b910ef482.png?width=1400|||BinanceFutures~2: Transfer funds and Position opening|||1060 x 2114

https://thumbs.dreamstime.com/z/token-cryptocurrency-tron-trx-background-stack-coins-new-coin-145339572 .jpg|||Token Cryptocurrency Tron TRX On The Background Of A Stack ...|||1600 x 1155

http://files.smashingmagazine.com/wallpapers/june-15/the-amazing-water-park/cal/june-15-the-amazing-water-park-cal-1600x1200.jpg|||Webmasters GalleryMay, 2015 | Webmasters Gallery|||1600 x 1200

 $\label{lem:https://pro2-bar-s3-cdn-cf4.myportfolio.com/42e152f04d779b4b20e084dfe5c2d22e/f329391e-dcbf-49c6-a990-52f01a32f398_rw_1920.jpg?h=006e47290e4529fd8525e2bb27792694|||Nithya Suri - CoinSwitch Kuber KYC|||1700 x 3663$ 

https://bestbrokerdeals.com/wp-content/uploads/2014/08/Modern-Portfolio-Theory-1024x1024.png|||Best Brokerage Account for Beginners|||1024 x 1024

https://thumbs.dreamstime.com/z/token-trx-tron-coin-cryptocurrency-background-gold-crypto-code-14830454 7.jpg|||Token Trx Tron Coin Cryptocurrency On The Background Of ...|||1600 x 1155

Binance Futures Highlights Binance Futures constantly innovates to offer a wide range of services. Check them out below. Leaderboard View and follow positions of the top performing traders on Binance Futures. View ROI Rank View PNL Rank Battle Test your trading skills and battle with other traders to win points. Trade Now Affiliates

https://i.pinimg.com/originals/4a/59/af/4a59af005613c1e32aabee5d1e24938f.jpg|||Binance Futures là gì? Hng dn ng ký tài khon Binance ...|||1600 x 901

TradeStation Securities. Experience the power of TradeStation Securities, now commission-free on equities, equity options and futures trades. Choose between our TS GO, or TS SELECT pricing plans to get a tailored trading experience, including access to an award-winning trading platform, mobile app, dedicated trade desk, and real-time market data.

https://www.nextbigbrand.in/wp-content/uploads/2021/04/InShot\_20210422\_152930771-1140x815.jpg|||RIL Becomes Largest Company On Fortune India 500 List ...|||1140 x 815

 $https://u.today/sites/default/files/inline-images/555BTC:USD\ chart\ by\ TradingView.png|||Btc\ To\ Usd\ Chart\ Tradingview /\ Btc\ Usd\ H4\ For\ Binance\ ...|||2000\ x\ 1032$ 

 $https://girliemac.com/assets/images/articles/2014/09/doodle-realtime.gif|||Doodle \ with \ Strangers! \ Multi-User \ HTML5 \ Canvas \ with \ PubNub ...|||1274 \ x \ 840$ 

You can check in the table below what is the minimum deposit at the competitors of TradeStation. While TradeStation doesn't have a minimum deposit for cash accounts, there is a \$2,000 minimum deposit for margin accounts and a \$5,000 minimum for futures accounts. A margin account is where you trade with borrowed money, also known as leverage.

https://www.financeorange.com/wp-content/uploads/2019/01/TRONs-BitTorrent-Tokens.jpg|||TRONs-BitTorrent-Tokens.jpg|||TRONs-BitTorrent-Tokens.jpg|||TRONs-BitTorrent-Tokens.jpg|||TRONs-BitTorrent-Tokens.jpg|||TRONs-BitTorrent-Tokens.jpg|||TRONs-BitTorrent-Tokens.jpg|||TRONs-BitTorrent-Tokens.jpg|||TRONs-BitTorrent-Tokens.jpg|||TRONs-BitTorrent-Tokens.jpg|||TRONs-BitTorrent-Tokens.jpg|||TRONs-BitTorrent-Tokens.jpg|||TRONs-BitTorrent-Tokens.jpg|||TRONs-BitTorrent-Tokens.jpg|||TRONs-BitTorrent-Tokens.jpg|||TRONs-BitTorrent-Tokens.jpg|||TRONs-BitTorrent-Tokens.jpg|||TRONs-BitTorrent-Tokens.jpg|||TRONs-BitTorrent-Tokens.jpg|||TRONs-BitTorrent-Tokens.jpg|||TRONs-BitTorrent-Tokens.jpg|||TRONs-BitTorrent-Tokens.jpg|||TRONs-BitTorrent-Tokens.jpg|||TRONs-BitTorrent-Tokens.jpg|||TRONs-BitTorrent-Tokens.jpg|||TRONs-BitTorrent-Tokens.jpg|||TRONs-BitTorrent-Tokens.jpg|||TRONs-BitTorrent-Tokens.jpg|||TRONs-BitTorrent-Tokens.jpg|||TRONs-BitTorrent-Tokens.jpg||TRONs-BitTorrent-Tokens.jpg|||TRONs-BitTorrent-Tokens.jpg|||TRONs-BitTorrent-Tokens.jpg||TRONs-BitTorrent-Tokens.jpg||TRONs-BitTorrent-Tokens.jpg||TRONs-BitTorrent-Tokens.jpg||TRONs-BitTorrent-Tokens.jpg||TRONs-BitTorrent-Tokens.jpg||TRONs-BitTorrent-Tokens.jpg||TRONs-BitTorrent-Tokens.jpg||TRONs-BitTorrent-Tokens.jpg||Tront-Tokens.jpg||Tront-Tokens.jpg||Tront-Tokens.jpg||Tront-Tokens.jpg||Tront-Tokens.jpg||Tront-Tokens.jpg||Tront-Tokens.jpg||Tront-Tokens.jpg||Tront-Tokens.jpg||Tront-Tokens.jpg||Tront-Tokens.jpg||Tront-Tokens.jpg||Tront-Tokens.jpg||Tront-Tokens.jpg||Tront-Tokens.jpg||Tront-Tokens.jpg||Tront-Tokens.jpg||Tront-Tokens.jpg||Tront-Tokens.jpg||Tront-Tokens.jpg||Tront-Tokens.jpg||Tront-Tokens.jpg||Tront-Tokens.jpg||Tront-Tokens.jpg||Tront-Tokens.jpg||Tront-Tokens.jpg||Tront-Tokens.jpg||Tront-Tokens.jpg||Tront-Tokens.jpg||Tront-Tokens.jpg||Tront-Tokens.jpg||Tront-Tokens.jpg||Tront-Tokens.jpg||Tront-Tokens.jpg||Tront-Tokens.jpg||Tront-Tokens.jpg||Tront-Tokens.jpg||Tront-Tokens.jpg||Tront-Tokens.jpg||Tront-Tokens.jpg||Tront-Tokens.jpg||Tront-Tokens.jpg||Tront-Token

https://bitcoinindonesia.net/wp-content/uploads/2020/04/6interface.png|||Cara Memulai Trading di Binance Futures | Bitcoin Indonesia|||1916 x 967

TRON Decentralize The Web

github-api-tutorial. Tutorial for GitHub REST API using Java, Gson, Apache http client.

 $https://natsegal.com/wp-content/uploads/2021/08/12402092\_940237772729210\_6066123333275112588\_o.jp\\ g|||Indian Exchange CoinSwitch Kuber Adds Support for Five New ...|||1536 x 1536$ 

https://www.scienceabc.com/wp-content/uploads/2018/01/Different-Currency-System.jpg|||Cryptocurrency Hype: What Is a Cryptocurrency? Why Is It ...|||1024 x 837

Probably, the biggest difference that distinguishes a state-controlled cryptocurrency from others is that the former has legal status. For instance, the digital yuan can be used as a payment mechanism and positioned as a legal tender. On the other hand, other cryptocurrencies do not have a centralised structure.

TRON (TRX) Token Tracker BscScan

https://coincentral.com/wp-content/uploads/2017/10/CE8BFC6C-3DBA-421E-AEE6-FED23D5B4C24.jpg|||Coinbase vs Poloniex | Which is Best For You? | CoinCentral|||1280 x 837

How To Convert Bitcoin To USD In A Bank Account - Coinivore

https://raw.githubusercontent.com/danimahardhika/candybar-library/master/screenshots/navigation\_drawer.jp g|||GitHub - danimahardhika/candybar-library: Android icon ...|||1138 x 1920

 $https://ethereumworldnews.com/wp-content/uploads/2018/08/TRON-TRX.jpg|||TRON \ (TRX) \ Versus \ the Crypto-Verse: Confidence in ...|||1480 x 832$ 

https://thumbs.dreamstime.com/z/token-cryptocurrency-tron-trx-against-numbers-arithmometer-concept-1447 11017.jpg|||Token Cryptocurrency Tron TRX Against The Numbers Of The ...||1600 x 1155

https://i.pinimg.com/originals/6e/8b/3c/6e8b3c054b82e833d46129d088dd26cb.png|||Pin by Shelby on Blockchain technology | Cryptocurrency ...|||1280 x 2047

CoinSwitch Kuber Company Profile: Valuation & Emp; Investors .

GitHub REST API - GitHub Docs

 $https://hashfeed.com/wp-content/uploads/sites/2/2020/01/Binance-Futures-Perpetual-Futures-vs-Quarterly-Futures.png\\|||Binance-Futures-Perpetual-Futures-vs-Quarterly-Futures-vs-Quarterly-Futures-vs$ 

How To Convert Currencies In Coinbase? lietaer.com

https://miro.medium.com/max/2872/0\*47LnSn-yz8fnwyMn|||Hedge mode trading of Binance Futures | Medium||1436 x 884

Stablecoins are a different class of cryptocurrencies that are not volatile and usually pegged to a real-world currency like the US dollar. Stablecoins can be fiat collateralised, crypto.

Thinkorswim PDT rule: Daytrading

Log in to your GitHub account and click on Settings under your profile. Go to Developer Settings ->Personal Access Tokens. Generate a new token. Add a name and select the scope for the API access and click on Create Token. In the next screen, make sure to copy the token and save it in a file.

 $https://pro2-bar-s3-cdn-cf.myportfolio.com/42e152f04d779b4b20e084dfe5c2d22e/b99fd556-4892-465f-9794-f55fca86670f\_rw\_1200.jpg?h=b4ce9b5a9846277e69786be3780d135e|||Nithya Suri - CoinSwitch Kuber KYC|||1200 x 2600$ 

 $https://bitconsum.com/oc-content/uploads/9/1398.jpg|||Tron\ Token\ Development\ Company\ |\ Developcoins\ -bitconsum\ ...|||1700\ x\ 890$ 

All of these tools as well as the entire Thinkorswim platform are available to all TD Ameritrade customers for free. In 2015 Barrons magazine rated Thinkorswims parent company TD Ameritrade #1 for Beginner Traders and #1 for Long Term Investing, and gave it top scores in the Mobile Trading, Range of Offerings, Research Amerities, Customer Service and Education categories.

Coinbase Pro Digital Asset Exchange

Getting started with the Checks API. The Check Runs API enables you to build GitHub Apps that run powerful checks against code changes in a repository. You can create apps that perform continuous integration, code linting, or code scanning services and provide detailed feedback on commits.

CoinSwitch Kuber - Cryptocurrency Exchange in India

Binance Futures: The Tutorial For All - The Crypto Trading Blog

 $https://pro2-bar-s3-cdn-cf3.myportfolio.com/42e152f04d779b4b20e084dfe5c2d22e/e6a989cc-acf9-4683-8df7-897c92ea3ba8\_rw\_1920.jpg?h=0915bb5f07ce30585458d1222b0910f6|||Nithya~Suri~-~Feed~Good|||1920~x~1920$ 

Binance Futures is part of the Binance exchange that lets users trade futures contracts for a range of cryptocurrencies. All deposits are made via the Binance platform, from where the traders.

#### GitHub REST API Tutorial - REST API Support In GitHub

 $https://global-uploads.webflow.com/5eb8d9dad9cce2105870ab49/5f93b883b68ed77d33af5efb\_5f093ace3219546587a9f13a\_Binance\ Futures\ 1.jpg|||Binance\ Futures\ Review\ \&\ Guide\ (2021)|||1918\ x\ 834$ 

 $https://images.prismic.io/wealthfit-staging/c68edd46a92b91310dd677eef1e2cf191ab2c60d\_02---what-is-crypt o\_-2x.jpg?auto=compress,format&w=1772|||Cryptocurrency Basics: A Beginners Guide (2021 Update ...|||1772 x 1329$ 

 $https://pro2-bar-s3-cdn-cf1.myportfolio.com/42e152f04d779b4b20e084dfe5c2d22e/2839475e-67bd-4bb8-9f14-2e79c52a255c\_carw\_16x9x1920.png?h=0a538633d6116a120957178b540b0c9d|||Nithya Suri|||1920 x 1080 https://bitcaribe.net/wp-content/uploads/2020/05/What-is-a-cryptocurrency.jpg?original|||What is cryptocurrency? A simple explanation - Bitcaribe|||1460 x 821$ 

Binance (Futures) Trade Volume, Trade Pairs, and Info CoinGecko

https://tipsme.in/wp-content/uploads/2021/07/tips-and-me-4-1046x1536.jpg|||Tips & amp; Me-Page 3 of 4-All tips and tricks here|||1046 x 1536|||1046 x 1536|||1046 x 1536|||1046 x 1536|||1046 x 1536|||1046 x 1536|||1046 x 1536|||1046 x 1536|||1046 x 1536|||1046 x 1536|||1046 x 1536|||1046 x 1536|||1046 x 1536|||1046 x 1536|||1046 x 1536|||1046 x 1536|||1046 x 1536|||1046 x 1536|||1046 x 1536|||1046 x 1536|||1046 x 1536|||1046 x 1536|||1046 x 1536|||1046 x 1536|||1046 x 1536|||1046 x 1536|||1046 x 1536|||1046 x 1536|||1046 x 1536|||1046 x 1536|||1046 x 1536|||1046 x 1536|||1046 x 1536|||1046 x 1536|||1046 x 1536|||1046 x 1536|||1046 x 1536|||1046 x 1536|||1046 x 1536|||1046 x 1536|||1046 x 1536|||1046 x 1536|||1046 x 1536|||1046 x 1536|||1046 x 1536|||1046 x 1536|||1046 x 1536|||1046 x 1536|||1046 x 1536|||1046 x 1536|||1046 x 1536|||1046 x 1536|||1046 x 1536|||1046 x 1536|||1046 x 1536|||1046 x 1536|||1046 x 1536|||1046 x 1536|||1046 x 1536|||1046 x 1536|||1046 x 1536|||1046 x 1536|||1046 x 1536|||1046 x 1536|||1046 x 1536|||1046 x 1536|||1046 x 1536|||1046 x 1536|||1046 x 1536|||1046 x 1536|||1046 x 1536|||1046 x 1536|||1046 x 1536|||1046 x 1536|||1046 x 1536|||1046 x 1536|||1046 x 1536|||1046 x 1536|||1046 x 1536|||1046 x 1536|||1046 x 1536|||1046 x 1536|||1046 x 1536|||1046 x 1536|||1046 x 1536|||1046 x 1536|||1046 x 1536|||1046 x 1536|||1046 x 1536|||1046 x 1536|||1046 x 1536|||1046 x 1536|||1046 x 1536|||1046 x 1536|||1046 x 1536|||1046 x 1536|||1046 x 1536|||1046 x 1536|||1046 x 1536|||1046 x 1536|||1046 x 1536|||1046 x 1536|||1046 x 1536|||1046 x 1536|||1046 x 1536|||1046 x 1536|||1046 x 1536|||1046 x 1536|||1046 x 1536|||1046 x 1536|||1046 x 1536|||1046 x 1536|||1046 x 1536|||1046 x 1536|||1046 x 1536|||1046 x 1536|||1046 x 1536|||1046 x 1536|||1046 x 1536|||1046 x 1536|||1046 x 1536|||1046 x 1536|||1046 x 1536|||1046 x 1536|||1046 x 1536|||1046 x 1536|||1046 x 1536|||1046 x 1536|||1046 x 1536|||1046 x 1536|||1046 x 1536|||1046 x 1536|||1046 x 1536|||1046 x 1536|||1046 x 1536|||1046 x 1536|||1046 x 1536

A pattern day trader's account must maintain a day trading minimum equity of \$25,000 on any day on which day trading occurs. The \$25,000 account-value minimum is a start-of-day value, calculated using the previous trading day's closing prices on positions held overnight. Day trade equity consists of marginable, non-marginable positions, and cash .

The Ultimate Thinkorswim Day Trading Stocks Chart Setup, Must.

https://cdn. investinblockchain.com/wp-content/uploads/2018/02/cryptocurrency exchanges.jpg?x64395|||Best Cryptocurrency Exchanges|||2121 x 1414

Cryptocurrency Explained for South Africans - YouTube

https://thumbs.dreamstime.com/z/token-trx-tron-cryptocurrency-background-binary-crypto-matrix-text-price-c hart-coin-148076437.jpg|||Token Trx Tron Cryptocurrency On The Background Of Binary ...|||1600 x 1155 https://bullsoncryptostreet.com/wp-content/uploads/2018/05/Cryptocurrencytypes.png|||The Different Types Of Cryptocurrency: How To Determine ...|||1600 x 1000

https://cryptocoinspy.com/wp-content/uploads/2018/03/tron-coin-trx-blockchain-cryptocurrency-altcoin-3d-re nder.jpg|||Tron inicia hoje migração de tokens para seu novo blockchain|||3840 x 2160

https://cdn.coingape.com/wp-content/uploads/2020/04/13141522/Screen-Shot-2020-04-13-at-2.10.27-pm-min.png||Binance Launches Bitcoin Options on its Futures Trading ...|||1232 x 794

https://coinswitch.co/public/images/coinswitch.png|||Cryptocurrency Trading Platform : Instant Cryptocurrency ...|||2396 x 1124

 $https://miro.medium.com/max/3200/0*CVthYSuhwoeO-g8C|||Do\ You\ Know\ the\ 5\ Different\ Types\ of\ Cryptocurrency ...|||1600\ x\ 966$ 

https://www.bitcoininsider.org/sites/default/files/field/image/what-is-crypto-post-1.jpg|||What is Cryptocurrency? Simple Explanation | Bitcoin Insider|||1920 x 1080

CoinSwitch Kuber is a cryptocurrency exchange platform allowing its users to buy and sell cryptocurrencies. Bangalore, Karnataka, India 101-250 Series C Private www.coinswitch.co 2,849 Actively Hiring - View All Jobs Highlights Total Funding Amount \$300.6M Contacts 18 Employee Profiles 4 Investors 7 Find More Contacts for CoinSwitch Kuber

https://tron-token.network/assets/MALEEK TRON TOKEN RED (1).png|||Tron Token - Advanced Decentralized Blockchain Platform|||3346 x 1343

Altrady Blog / Crypto Trading / 11 Best Features of the Binance Crypto Exchange Platform. Last Update: 2021-12-17. Binance crypto exchange is hailed as the top crypto trading platform based on worldwide trading volumes. It has an average daily trading volume of over 2 billion USD and processes more than 1.4 million transactions per second.

 $https://pro2-bar-s3-cdn-cf1.myportfolio.com/42e152f04d779b4b20e084dfe5c2d22e/29a3c57e-2954-4ef3-862f-57554ecf2355\_carw\_16x9x1920.png?h=0b8cde49ec44b34b1c80a8561b60e3ad|||Nithya Suri|||1920 x 1080 Trading With Think Or Swim - Trading, The Simpler Way$ 

Binance Futures is the leading cryptocurrency futures trading platform with leverage up to x125. It allows you to open Long positions (upward bets) and Short positions (downward bets). Allowing very rapid gains but also equally rapid losses, Binance Futures leverage should be used sparingly and knowing the risk of liquidation of your position.

http://onetrick.in/wp-content/uploads/2020/07/IMG-20200722-WA0011.jpg|||Signup & Signup & Sig

Videos for Binance+futures

Coinswitch Kuber is an Indian crypto exchange that was launched in 2017. It was created as a group project by Ashish Singhal, Vimal Sagar Tiwari, and Govind Soni. It didnt immediately start off as a crypto exchange when it started in 2017 because of the ban on cryptocurrencies imposed by the Reserve Bank of India at that time.

Select Bitcoin from drop-down menu and we will see this: Then we select Coinbase Wallet, insert the Amount of BTC we want to deposit and confirm by clicking on Deposit. Convert Bitcoin to Euro (or USD) with Coinbase Pro. Now lets see how to convert our cryptocurrencies into euros (or USD). I will not go into details about all the features of Coinbase Pro because this is not the reason for the guide.

https://cryptomonday.de/uploads/2019/01/shutterstock\_1028721313.jpg|||Wie der TRON basierte BTT Token die Massen erobern soll ...|||1920 x 1080

https://static.cryptohopper.com/images/news/uploads/1606375064-5-cool-features-on-binance-futures-that-yo u-should-try-out-5.png|||5 Cool Features On Binance Futures That You Should Try Out|||1999 x 1039 https://public.bnbstatic.com/image/cms/blog/20201104/f2379844-f130-4eae-a406-b9123ab2f810.png|||Binance Cloud Now Offers Perpetual Futures, DeFi ...|||1600 x 900

https://www.cryptoarabe.com/wp-content/uploads/2019/10/Screen-Shot-2019-10-21-at-12.07.09.png|||Binance Futures ...|||2880 x 1616

https://www.bitcoinprice.com/wp-content/uploads/2020/06/Binance-Futures-User-Interface.png|||Binance-Futures-Referral Code: BPCODE - 10% Off for 30 days|||1366 x 768

https://uploads.toptal.io/blog/image/125554/toptal-blog-image-1520247930247-50c6aa937ebcb5ff2ef941c189767e6b.png|||A Simple Bootstrap Tutorial | Toptal|||1720 x 901

 $http://ohiobitcoin.com/wp-content/uploads/2019/01/g6ffRp.jpg|||What \ Is \ TRONs \ BTT \ Token \ and \ How \ Does \ It \ Work? - Bitcoin ...|||1300 \ x \ 776$ 

How do I convert cryptocurrency? 1. Sign in to your Coinbase account. 2. At the top, click Buy/Sell > Convert. 3. There will be a panel with the option to convert one cryptocurrency to another. 4. Enter the fiat amount of cryptocurrency you would like to convert in your local currency. For example, .

https://blog.switchere.com/wp-content/uploads/2020/03/10\_04-1.jpg|||What Is Cryptocurrency: Understandable Explanation for ...|||1920 x 1080

https://public.bnbstatic.com/image/cms/article/body/202106/f36aaaa55d0ca73eca4f0a339694cdf9.png|||Introduction to Binance Futures Funding Rates | Binance|||1308 x 1158

Create directory named github-api on your desktop Let's create directory on our desktop named github-api which will hold the files to our simple GitHub API example application. 2. Within github-api directory, add file index.html This file will contain the HTML markup for our web app. 3. Within github-api directory, add file app.js

https://thumbs.dreamstime.com/z/tron-cryptocurrency-tokens-vector-illustration-166779710.jpg|||Troncryptocurrency tokens stock vector. Illustration of ...|||1600 x 1689

TradeStation minimum deposit. Step 1: Open your broker account. At most brokers, you can open your trading account online. To open an account, you have to provide your personal . Step 2: Make the deposit. Step 3: Review your transaction.

 $\label{lem:https://pro2-bar-s3-cdn-cf3.myportfolio.com/42e152f04d779b4b20e084dfe5c2d22e/47a57b43-9667-44d9-b1fb-1efd9a7377ed_rwc_139x0x1616x1264x1616.png?h=a86cab58fa90504f0ad51a9e3606361f|||Nithya Suri - Posh Nosh, Hyderabad|||1616 x 1264$ 

CoinSwitch Kuber General Information Description. Developer of a decentralized cryptocurrency exchange aggregator platform intended to serve investors. The company's platform simplifies cryptocurrency trading and permits users to trade over a number of cryptocurrencies, along with the ability to buy cryptocurrency with a credit card at competitive rates, enabling users to streamline their trades.

How To Convert BTC to USD On Coinbase 2021 (LOW FEES) - YouTube

 $https://www.etorox.com/wp-content/uploads/2019/05/Top-5-Blockchain-in-the-Cryptocurrency-World-1-1.pn\\ g|||The Top 5 Blockchain in the Cryptocurrency World - eToroX|||1752 x 1008$ 

Minimum account balance at TradeStation?

Our Account Types Open A Trading Account TradeStation

List of tokens issued on TRON platform. Currencies. 13135. Market Cap. \$ 2.22T +4.3 % 24h Spot Volume. \$ 52.91B +0.18 % BTC Dominance. 37.50 %-1.64 % ETH Gas. 166 .

How to convert btc to usd in coinbase - Voskcoin

The minimum equity requirement of \$2,000 was established in 1974, before the technology existed to allow for electronic day trading by the retail investor. As a result, the \$2,000 minimum equity requirement was not

created to apply to day-trading activities Rather, the \$2,000 minimum equity requirement was developed for the buy-and-hold investor who retained securities collateral in his/her account, where the securities collateral was (and still is) subject to a 25 percent regulatory.

 $https://i1.wp.com/www.optionsbro.com/wp-content/uploads/2018/03/ALLY-INVEST-OPTIONS-ANALYSIS \\.png|||Options Trading Software Reviews 2018 | The Options Bro|||2880 x 1680$ 

 $https://pro2-bar-s3-cdn-cf.myportfolio.com/42e152f04d779b4b20e084dfe5c2d22e/8ed19754-fd22-4bbd-8933-ec4e4b61128c\_rw\_1920.jpg?h=81ca22972a0629cf7d7adc3b19ca4411|||Nithya Suri - Salarpuria Sattva Logo Redesign|||1920 x 1867$ 

https://executium.com/media/images/bitfinexs-btcusd-and-binance-futuress-btcusdt-pairings-october-2020\_19 34.png|||Bitfinex Binance Futures Maker Taker | executium Trading ...|||1920 x 1080

TRON Decentralize The Web

https://cimg.co/w/articles/0/5f4/e10ac28983.jpeg|||Tron Soars as Genesis Mining of New SUN Tokens is Confirmed|||4968 x 3105

https://block-builders.de/wp-content/uploads/2019/09/Binance-Futures-Plattform.png|||Binance Bitcoin Futures sind live Block-Builders.de|||3362 x 2434

TD Ameritrade Broker Review [2021] - Warrior Trading

Coinbase Pro - Convert Bitcoin at very low fees Sologuideonline

https://blogs.unitedexchange.io/wp-content/uploads/2021/02/Cryptocurrency-wallet-for-beginners-guide-step-by-step-2021-3.jpg|||What is cryptocurrency? everything you need to know ...|||2240 x 1260

Without Brokerage Account\*\* TradeStation platform (base version) FREE: FREE (if account meets minimum activity) \$149.95 / month\* (if not) \$99.99 / month \$199.99 for professionals: RadarScreen® Real-time market monitoring tool: FREE: FREE: FREE: Portfolio Maestro® Portfolio-level strategy back-testing tool: FREE: FREE: \$59.95 / month

Trade in Crypto Currency Using Coinswitch kuber! #.

Trade in Crypto Currency Using Coinswitch kuber! #paidpromotion. 22 seconds ago . Altcoin News CryptoPress 10 of the best Metaverse crypto coins that may explode in 2022.

https://websta.me/wp-content/uploads/2020/09/Blockchain-and-Cryptocurrency-2048x1024.png | || The the property of the property of the proper

Relationship Between Blockchain and Cryptocurrency ... || 2048 x 1024

https://thumbs.dreamstime.com/z/bitcoin-btc-cryptocurrency-coins-next-to-mobile-phone-background-chart-gr aph-virtual-concept-vs-usd-stock-exchange-176398130.jpg|||Bitcoin To Usd Exchange : How to start trading Bitcoin ...|||1600 x 1157

 $https://d33v4339jhl8k0.cloudfront.net/docs/assets/59907929042863033a1bf144/images/6089208bf8c0ef2d98df704c/file-cGGhT1HsiX.png|||Tron\ Token\ FAQs\ -\ Exodus\ Support|||3000\ x\ 1688$ 

https://i.pinimg.com/originals/2c/52/ef/2c52ef953fbf24aec0c712c4215512e1.jpg|||What App To Trade Cryptocurrency In India - Crypto Currencies|||1920 x 1080

CoinSwitch: Bitcoin Trading - Apps on Google Play

Minimum account balance at TradeStation Global?

1. What is a Cryptocurrency? 2. The Three Main Types of Cryptocurrency 2.1. Bitcoin 2.2. Altcoins 2.3. Tokens (for dApps) 3. The Top Cryptocurrencies 3.1. Bitcoin 3.2. Ethereum 3.3. Ripple 3.4. Litecoin 4. Conclusion

Explained: What Are Crypto Airdrops And How Do They Work?

Contribute to michaelawyu/api tutorial development by creating an account on GitHub.

Binance recently launched a futures trading platform Binance Futures that allows traders to use leverage and to open both short and long positions. After our first look and test positions, we can say that the platform is very similar to that of Binances spot exchange, which makes the transition very easy.

 $https://what-is-cryptocurrency.com/wp-content/uploads/2017/07/alternate\_cryptocurrencies\_06.jpg|||What is an altcoin - Altcoins Explained What Is ...|||1280 x 850$ 

https://cointelegraph.com/magazine/wp-content/uploads/2021/10/Digest\_09-10\_2.png|||CoinSwitch Kuber

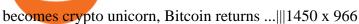

 $https://icodrops.com/wp-content/uploads/2017/08/About-Token.jpg|||Tron\ (TRX)-All\ information\ about\ Tron\ ICO\ (Token\ Sale\ ...|||1942\ x\ 1094$ 

TRONIX is a MainNet token based on the TRON Protocol issued by TRON Foundation, known as TRX. TRX is the basic unit of accounts on the TRON blockchain. The value of all other tokens derives from that of TRON. TRX is also a natural medium currency for all TRC-based tokens.

CoinSwitch Kuber Lists New Crypto Assets for Indian Investors

 $https://coincrunch.in/wp-content/uploads/2020/12/cc-probit-easyfi-1536x864.png|||Users \ can \ now \ Buy/Sell \ UNI \ (Uniswap) \ with \ INR \ on \ ... |||1536 \ x \ 864$ 

https://tokenmantra.com/wp-content/uploads/2019/06/Binance.jpg|||New Features to Explore As Leading Exchange Binance ...|||4000 x 2250

Binance Futures Beginner & #39;s Guide & Exchange Review (Updated 2021)

https://btcmanager.com/wp-content/uploads/2018/11/Tron-Founder-Burns-800-Million-Worth-Of-TRX-ERC2 0-Tokens.jpg|||Tron Foundation Completes Seventh Coinburn Event; 98 ...|||1300 x 776

Decentralized Community Tron Token Tron (TRX) is designed to reward long-term holders. Community is first and foremost. Tron (TRX) is proud to run with his father TRON and provide transparency and fairness to the community. TRON TOKEN is decentralized.

https://codingclubuc3m.rbind.io/post/2020-02-11\_files/buscocolegios\_xml/developer\_tools.png|||An introduction to web scraping: locating Spanish schools ...|||1920 x 988

Binance futures are crypto futures that enable traders to trade digital currencies without actually possessing the underlying assets. Futures in cryptocurrency work similarly to futures in equities and stock indices. Binance futures derive their future price from the underlying crypto asset, like Bitcoin, Ethereum, Bitcoin Cash, Litecoin, etc.

Go to CoinSwitch Kubers official website or launch Google Play Store. On the website, enter a valid mobile number to get the download link. On the Play Store, search for the app and click install. Wait till the app is installed. Open it and register a mobile number. Enter the OTP received on the number. Set a 4-digit PIN that is easy to remember.

Can You Convert Bitcoin To Usd In Coinbase? Coinbase allows you to convert Bitcoin into USD. When you are in the sell section of the wallet, you can choose the wallet you wish to sell from and the bank account you wish to deposit the money into. Please enter the amount of USD you would like to receive when selling your Bitcoin.

 $https://icodrops.com/wp-content/uploads/2017/08/Technical.jpg|||Tron\ (TRX)\ -\ All\ information\ about\ Tron\ ICO\ (Token\ Sale\ ...|||1784\ x\ 1450$ 

Tron Token - Advanced Decentralized Blockchain Platform

 $https://www.cointribune.com/wp-content/uploads/2020/06/Investissement-Tron.jpeg|||Comment \quad acheter \quad du \\ Tron (TRX) ? - Cointribune|||1318 x 880$ 

https://d33v4339jhl8k0.cloudfront.net/docs/assets/59907929042863033a1bf144/images/5bf72d012c7d3a31944e43fe/file-yi84sNJ1YO.png|||How To Turn Bitcoin Into Real Cash - Free Bitcoin Hack ...|||1280 x 800 GitHub - timmywheels/github-api-tutorial: ?????????? A Quick .

Binance (Futures) is a centralized cryptocurrency exchange. There are coins and 243 trading pairs on the exchange. Binance (Futures) volume in the last 24 hours is reported to be at 1,315,927.68 and open interest of 266,624.81. The most active trading pair on Binance (Futures) exchange is BTC/USDT. Binance (Futures) is established in year 2019.

https://miro.medium.com/max/2800/0\*WgGMvxDglgy5qqb4.jpeg|||Premium Binance Futures Technical Analysis Series Two|||1440 x 810

https://miro.medium.com/max/2952/1\*PhQvIIu2qzZbLVND\_9mTsg.png|||Cryptocurrency Examples - Cryptocurrency Guide And ...||1476 x 1410

https://static.nicehash.com/marketing%2F3-Wallet BTC - Google Chrome.png|||How to cash out on PayPal

using Coinbase? | NiceHash|||1967 x 934

Git is most popular revision control application and GitHub is a hosting service for git repositories, recently GitHub launch new Rest api v3.0 and published on his official website .You can access all Schema of Rest api urls from here .This tutorial help to access GitHub rest call using rest client.

TradeStation Indicators - Trading Indicators

An Overview of Binance Futures Products & Damp; Features 2021-05-04 04:02 With the broad range of crypto derivative instruments on offer, Binance Futures also provides investors and traders numerous ways to enter the market.

https://bitcoincryptoadvice.com/wp-content/uploads/2019/08/Binance-US-should-open-by-November-2019.pn g|||Binance US should open by November 2019 - Bitcoin Crypto ... $|||1872 \times 1036$ 

https://images.cointelegraph.com/images/1434\_aHR0cHM6Ly9zMy5jb2ludGVsZWdyYXBoLmNvbS9zdG9yYWdlL3VwbG9hZHMvdmlldy8yZGI5ZDNiZDQwZDg2ZDlhMTZkZjM0ZDlhMzAwMjAxMC5wbmc=.jpg |||What Is The Current Price Of Bitcoin In Naira / BITCOIN ...|||1434 x 956

https://raw.githubusercontent.com/putraxor/flutter-login-ui/master/art/thumbnail.png|||GitHub putraxor/flutter-login-ui: Create a clean and ...|||1920 x 1080

https://cryptotargets.nl/wp-content/uploads/2020/10/Binance-futures.png|||Binance futures review 2021 Waar het beste crypto traden ...|||1916 x 936

https://mycryptoafrica.com/wp-content/uploads/2020/01/binance-margin.png|||Binance-Futures-Platform-Launches-Isolated-Margin-Mode...|||1600 x 900

https://static.toiimg.com/thumb/msid-82196999,width-1200,height-900,resizemode-4/.jpg|||Why Do We Have Different Cryptocurrencies? / Understanding ...||1200 x 900

https://i1.wp.com/investing-adventures.com/wp-content/uploads/2017/10/Balance-Sheet.png|||Td Ameritrade Account Balance: TD Ameritrade Interface ...|||1028 x 1066

 $https://pro2-bar-s3-cdn-cf.myportfolio.com/42e152f04d779b4b20e084dfe5c2d22e/1b89a5f1-7b2c-4c17-9d25-504cca7fc581\_rw\_1920.jpg?h=38a905bfd9728659cc70f96e751ac6f9|||Nithya Suri - CoinSwitch Kuber KYC|||1688 x 3650$ 

 $https://pro2-bar-s3-cdn-cf2.myportfolio.com/42e152f04d779b4b20e084dfe5c2d22e/d32efcff-24cf-4d75-a589-d78fe99140df\_rw\_1920.jpg?h=b248ae2fcc34d4a4861db65815d055eb|||Nithya Suri - CoinSwitch Kuber KYC|||1920 x 2725$ 

https://bitemycoin.com/wp-content/uploads/2018/05/Can-you-buy-crypto-with-fiat.jpg|||Different Ways To Buy Cryptocurrency With Fiat Money Explained|||4032 x 3024

https://i.pinimg.com/originals/9f/86/dc/9f86dc2e2035da1c9cd230d6e0a19c93.png|||This Infographics is a brief explanation of the term ...|||1300 x 2125

Explained: What Are Private Cryptocurrencies? How They Are.

What Is TRON (TRX) and How Does It Work?

A Beginners Guide To Options - 5 Winning Options Strategies

https://arbitragepros.com/content/images/2018/12/decentralized.png|||Cryptocurrency decentralization explained - what are the ...||1696 x 927

https://public.bnbstatic.com/image/cms/blog/20191031/591e62c9-8bc2-4e98-b187-ecf4895be1e9.png|||Binance Launches Futures Trading on its Android App ...|||1600 x 900

 $https://pro2-bar-s3-cdn-cf1.myportfolio.com/42e152f04d779b4b20e084dfe5c2d22e/992c97ae-57c7-4276-9fa5-1f7b9c52f2c2\_rw\_1200.jpg?h=3a4890232bdffa996ff6c8a781b23adc|||Nithya Suri - CoinSwitch Kuber KYC|||1200 x 1697$ 

https://i1.wp.com/youmeandbtc.com/wp-content/uploads/2017/07/E184.jpg?fit=1829%2C1023&ssl=1 ||| B IP 91 Locked In, Coinbase Refuses Split, Gub'ments ... ||| 1829 x 1023 ||| 1829 x 1023 ||| 1829 x 1023 ||| 1829 x 1023 ||| 1829 x 1023 ||| 1829 x 1023 ||| 1829 x 1023 ||| 1829 x 1023 ||| 1829 x 1023 ||| 1829 x 1023 ||| 1829 x 1023 ||| 1829 x 1023 ||| 1829 x 1023 ||| 1829 x 1023 ||| 1829 x 1023 ||| 1829 x 1023 ||| 1829 x 1023 ||| 1829 x 1023 ||| 1829 x 1023 ||| 1829 x 1023 ||| 1829 x 1023 ||| 1829 x 1023 ||| 1829 x 1023 ||| 1829 x 1023 ||| 1829 x 1023 ||| 1829 x 1023 ||| 1829 x 1023 ||| 1829 x 1023 ||| 1829 x 1023 ||| 1829 x 1023 ||| 1829 x 1023 ||| 1829 x 1023 ||| 1829 x 1023 ||| 1829 x 1023 ||| 1829 x 1023 ||| 1829 x 1023 ||| 1829 x 1023 ||| 1829 x 1023 ||| 1829 x 1023 ||| 1829 x 1023 ||| 1829 x 1023 ||| 1829 x 1023 ||| 1829 x 1023 ||| 1829 x 1023 ||| 1829 x 1023 ||| 1829 x 1023 ||| 1829 x 1023 ||| 1829 x 1023 ||| 1829 x 1023 ||| 1829 x 1023 ||| 1829 x 1023 ||| 1829 x 1023 ||| 1829 x 1023 ||| 1829 x 1023 ||| 1829 x 1023 ||| 1829 x 1023 ||| 1829 x 1023 ||| 1829 x 1023 ||| 1829 x 1023 ||| 1829 x 1023 ||| 1829 x 1023 ||| 1829 x 1023 ||| 1829 x 1023 ||| 1829 x 1023 ||| 1829 x 1023 ||| 1829 x 1023 ||| 1829 x 1023 ||| 1829 x 1023 ||| 1829 x 1023 ||| 1829 x 1023 ||| 1829 x 1023 ||| 1829 x 1023 ||| 1829 x 1023 ||| 1829 x 1023 ||| 1829 x 1023 ||| 1829 x 1023 ||| 1829 x 1023 ||| 1829 x 1023 ||| 1829 x 1023 ||| 1829 x 1023 ||| 1829 x 1023 ||| 1829 x 1023 ||| 1829 x 1023 ||| 1829 x 1023 ||| 1829 x 1023 ||| 1829 x 1023 ||| 1829 x 1023 ||| 1829 x 1023 ||| 1829 x 1023 ||| 1829 x 1023 ||| 1829 x 1023 ||| 1829 x 1023 ||| 1829 x 1023 ||| 1829 x 1023 ||| 1829 x 1023 ||| 1829 x 1023 ||| 1829 x 1023 ||| 1829 x 1023 ||| 1829 x 1023 ||| 1829 x 1023 ||| 1829 x 1023 ||| 1829 x 1023 ||| 1829 x 1023 ||| 1829 x 1023 ||| 1829 x 1023 ||| 1829 x 1023 ||| 1829 x 1023 ||| 1829 x 1023 ||| 1829 x 1023 ||| 1829 x 1023 ||| 1829 x 1023 ||| 1829 x 1023 ||| 1829 x 1023 ||| 1829 x 1023 ||| 1829 x 1023 ||| 1829 x 1023 ||| 1829 x 1023 ||| 1829 x 1023

 $https://miro.medium.com/max/3200/1*ttQD6dN7wPyo\_qjcT1aYgw.jpeg|||From Ribbit Capital, Paradigm, CoinSwitch, and others ...|||1600 x 1048$ 

 $https://cdn-images-1.medium.com/max/1200/1*Chq2B5dsXP0TsQ9FVoqJYA.jpeg|||Guide \ to \ Independence: TRX \ Token \ Migration \ TRON \ Medium|||1200 \ x \ 1194$ 

https://pro2-bar-s3-cdn-cf.myportfolio.com/42e152f04d779b4b20e084dfe5c2d22e/835948f2-9efb-4cda-97d3-6412c3efadbf\_rw\_1200.jpg?h=6af048cf7568776c80f1e20b33e00e2a|||Nithya Suri - CoinSwitch Kuber KYC|||1200 x 1697

Founded in 2017 by Ashish Singhal, Govind Soni, and Vimal Sagar as a global aggregator of crypto exchanges, CoinSwitch Kuber is India's largest and most valued crypto unicorn with more than 13.

Cost: Coinbase charges a 1% fee to convert bitcoin to USD in addition to standard network fees. Bitcoin (BTC) network fees can be high during bull markets. Limit: Coinbase Pro users can withdraw up to \$25,000 daily.

Videos for Different+cryptocurrency+explained

GitHub Rest Api Example and Uses - Rest api tutorials

The average true range (ATR) on the one-minute chart is around \$0.20, while its about \$1.50 on the 30-minute chart. If you expect to win one ATR (highly dependent on your trading style) per winning trade, thats a difference of \$0.40 versus \$3.00.

http://cagechain.com/wp-content/uploads/2019/05/Depositphotos\_105640404\_xl-2015.jpg|||CRYPTOCURRE NCY TERMS: WHAT ARE THEY TALKING ABOUT? Cage ...||2700 x 1950

The 10 Most Common Types of Cryptocurrency 1. Bitcoin. Bitcoin was the first cryptocurrency to be created in 2009 by a person (or possibly a group) that goes by. 2. Ethereum. Like Bitcoin, Ethereum is a blockchain network, but Ethereum was designed as a programmable blockchain,. 3. Cardano.

 $https://pro2-bar-s3-cdn-cf.myportfolio.com/42e152f04d779b4b20e084dfe5c2d22e/bf5c2059-cc85-44a6-88aa-c7743d09daf8\_rw\_1920.jpg?h=b733e74891a4fda587ffa4dc917d6abd|||Nithya Suri - CoinSwitch Kuber KYC|||1920 x 5301$ 

Learning Center - Pattern Day Trading - Thinkorswim

10 Important Cryptocurrencies Other Than Bitcoin

CoinSwitch Kuber Review [2022] - Legit And Genuine Platform .

https://s3.cointelegraph.com/storage/uploads/view/4f13d52fa97a24e27e4f87a38f9bda8b.jpg|||Opera Web Browser Crypto Wallet Launches Support for Tron ...||1450 x 966

https://coincrunch.in/wp-content/uploads/2021/09/stx-listing.jpg|||Listing News: Users can now Buy/Sell XLM with INR on ...||1920 x 1080

Cryptocurrencies Explained, in Plain English The Motley Fool

https://dvh1deh6tagwk.cloudfront.net/finder-au/wp-uploads/2019/07/bitcoin-organic-price-movement-snip.jpg |||How Much Bitcoin Can Be Converted To Usd In A Day?: # ...|||2418 x 774

Convert cryptocurrency FAQ Coinbase Help

Learning Center - Margin - Thinkorswim

https://www.cryptopolitan.com/wp-content/uploads/2018/09/tron-burns-tokens-5th-time-.jpg|||Tron Discards Over 4 Bn in ERC20 Tokens | Cryptopolitan|||1920 x 1080

 $https://pro2-bar-s3-cdn-cf4.myportfolio.com/42e152f04d779b4b20e084dfe5c2d22e/fff94cd2-bdf7-4558-bff0-e99fa9459aae_rw_1920.jpg?h=a56ba669ad3b51d09c3b9cebaabf2cbb|||Nithya Suri - CoinSwitch Kuber KYC|||1700 x 3663$ 

10 Important Cryptocurrencies Other Than Bitcoin. 1. Ethereum (ETH) 2. Litecoin (LTC) 3. Cardano (ADA) 4. Polkadot (DOT) 5. Bitcoin Cash (BCH)

https://www.thedataorganisation.com/wp-content/uploads/2016/03/man-people-office-writing.jpg|||CoinSwitch Kuber Lists New Crypto Assets for Indian Investors|||1920 x 1223

Day-Trading Minimum Equity Requirements TradeStation

 $https://icodrops.com/wp-content/uploads/2017/08/About-Tron-SEO.jpg|||Tron\ (TRX)\ -\ All\ information\ about\ Tron\ ICO\ (Token\ Sale\ ...|||1946\ x\ 1454$ 

Explained What Are Stablecoin, How Are They Different From .

https://static.cryptohopper.com/images/news/uploads/1606375060-5-cool-features-on-binance-futures-that-yo u-should-try-out-2.png|||5 Cool Features On Binance Futures That You Should Try Out|||1999 x 1026

https://static1.makeuseofimages.com/wordpress/wp-content/uploads/2021/07/bitcoin-crypto-laptop-1.jpg|||The 10 Best Cryptocurrency Apps for Beginners|||1680 x 840

Binance Futures Guide: Everything You Should Know

Convert bitcoin to usd chase, convert bitcoin to usd in coinbase

github-api-tutorial. ???????? ???? A Quick Tutorial on Building a Simple Web App w/ the GitHub API

Tron Tokens. Top Tron Tokens by Market Capitalization. \$6.74B Sector Market Cap. 0.32% Sector Dominance. \$1.23B Sector 24h Volume. 0.89% Sector 24h Change. 3.12%.

Best Features of the Binance Crypto Exchange Platform

An Overview of Binance Futures Products & Dinance .

Convert bitcoin to usd chase, convert bitcoin to usd in coinbase; Crazybulk d-bal results, crazybulk d-bal review; Cost of iv steroids, cost of steroids; Top casino games app, us usclient tree casino play; Legit online casino south africa, are casino security guards armed; Pianta parlor slot machine, play poker for real money online

https://lmr3lc1zt3xi1fzits1il485-wpengine.netdna-ssl.com/wp-content/uploads/2020/10/7458-Guide-to-Tradin g-and-Investing-in-Cryptoassets-SEO\_pic\_9\_A.jpg|||Types Of Cryptocurrencies: Explaining The Major Types Of ...||1792 x 1100

List of tokens working on TRON blockchain CryptoRank.io

Beginner's Guide To Trading - Option trading day trading

https://cryplogger.com/wp-content/uploads/2021/12/india-1.png|||Indian crypto exchange CoinSwitch Kuber reports 14-fold ...|||1200 x 900

SUN token is a social experiment dedicated to the development of TRON's DeFi ecosystem. Designed as the quintessential Bitcoin equivalent on TRON, SUN features zero VC investments, zero PE investments, no pre-mining or reserve for the team, and is fully operated by the community through its open-source smart contracts. Learn more SUN Network

An Ultimate Binance Futures Trading Guide for Beginners by .

 $https://www.fixno.in/wp-content/uploads/2021/08/Screenshot\_2021-08-05-12-41-32-963\_com.coinswitch.kuber\_.jpg|||Bitcoin~Price~|~Earn~free~Bitcoin~-~Fixno|||1080~x~1920~||1080~x~1920~||1080~x~1920~||1080~x~1920~||1080~x~1920~||1080~x~1920~||1080~x~1920~||1080~x~1920~||1080~x~1920~||1080~x~1920~||1080~x~1920~||1080~x~1920~||1080~x~1920~||1080~x~1920~||1080~x~1920~||1080~x~1920~||1080~x~1920~||1080~x~1920~||1080~x~1920~||1080~x~1920~||1080~x~1920~||1080~x~1920~||1080~x~1920~||1080~x~1920~||1080~x~1920~||1080~x~1920~||1080~x~1920~||1080~x~1920~||1080~x~1920~||1080~x~1920~||1080~x~1920~||1080~x~1920~||1080~x~1920~||1080~x~1920~||1080~x~1920~||1080~x~1920~||1080~x~1920~||1080~x~1920~||1080~x~1920~||1080~x~1920~||1080~x~1920~||1080~x~1920~||1080~x~1920~||1080~x~1920~||1080~x~1920~||1080~x~1920~||1080~x~1920~||1080~x~1920~||1080~x~1920~||1080~x~1920~||1080~x~1920~||1080~x~1920~||1080~x~1920~||1080~x~1920~||1080~x~1920~||1080~x~1920~||1080~x~1920~||1080~x~1920~||1080~x~1920~||1080~x~1920~||1080~x~1920~||1080~x~1920~||1080~x~1920~||1080~x~1920~||1080~x~1920~||1080~x~1920~||1080~x~1920~||1080~x~1920~||1080~x~1920~||1080~x~1920~||1080~x~1920~||1080~x~1920~||1080~x~1920~||1080~x~1920~||1080~x~1920~||1080~x~1920~||1080~x~1920~||1080~x~1920~||1080~x~1920~||1080~x~1920~||1080~x~1920~||1080~x~1920~||1080~x~1920~||1080~x~1920~||1080~x~1920~||1080~x~1920~||1080~x~1920~||1080~x~1920~||1080~x~1920~||1080~x~1920~||1080~x~1920~||1080~x~1920~||1080~x~1920~||1080~x~1920~||1080~x~1920~||1080~x~1920~||1080~x~1920~||1080~x~1920~||1080~x~1920~||1080~x~1920~||1080~x~1920~||1080~x~1920~||1080~x~1920~||1080~x~1920~||1080~x~1920~||1080~x~1920~||1080~x~1920~||1080~x~1920~||1080~x~1920~||1080~x~1920~||1080~x~1920~||1080~x~1920~||1080~x~1920~||1080~x~1920~||1080~x~1920~||1080~x~1920~||1080~x~1920~||1080~x~1920~||1080~x~1920~||1080~x~1920~||1080~x~1920~||1080~x~1920~||1080~x~1920~||1080~x~1920~||1080~x~1920~||1080~x~1920~||1080~x~1920~||1080~x~1920~||1080~x~1920~||1080~x~1920~||1080~x~1920~||1080~x~1920~||1080~x~1920~||1080~x~1920~||1080~x~1920~|$ 

Build a Crypto Portfolio - #1 in Security Gemini Crypto

https://etimg.etb2bimg.com/photo/79125307.cms|||CoinSwitch Kubers maiden ad campaign promotes ...|||1200 x 900

CoinSwitch Kuber is developed by the team CoinSwitch. Funded by Sequoia Capital, CoinSwitch was started in the year 2017 with an aim to ease up the crypto trading process for the users. CoinSwitch acts as one of the best crypto trading aggregators, partnered with the leading exchanges, wallet services, gaming partners, etc. Users from over 160 countries trade more than 300 cryptocurrencies.

https://c8.alamy.com/comp/2DCKKP7/tron-cryptocurrency-token-symbol-trx-coin-icon-in-circle-with-pcb-on-gold-background-illustration-in-techno-style-for-website-or-banner-2DCKKP7.jpg|||TRON cryptocurrency-token-symbol, TRX coin icon in circle ...|||1300 x 821

CoinSwitch Kuber Review 2022: Is It Trustworthy?

 $https://bitcoinist.com/wp-content/uploads/2019/09/shutterstock\_1149005132.jpg|||You~Can~Now~Trade~Binance~Bitcoin~Futures~On~Android~App|||1920~x~1200$ 

https://blockgeeks.com/wp-content/uploads/2016/11/infographics03-03.png|||What is Cryptocurrency: Everything You Must Need To Know!||1984 x 1140

Get Started on Coinbase Here (\$10 Bitcoin Bonus):https://www.coinbase.com/join/broeks\_vHow to Convert BTC to USD on Coinbase 2022In this video I'll show you .

The Tronix token (TRX) was often present in the top 30 cryptocurrencies by market cap, though newer currencies have demoted it a few positions since. Nevertheless, TRONs evolution over the years has still kept it relevant. The TRON Foundation conducted an ICO in 2017, raising \$70 million.

https://design-india.com/ibda/wp-content/uploads/2016/01/Kryptographe-3.jpg|||What Is The Best Cryptocurrency Portfolio App In India ...|||1200 x 800

 $https://coincodex.com/en/resources/images/admin/news/ecn-one-of-the-top/ecn\_leaves\_tron.png:resizeboxcropjpg?1580x888|||ECN: One of the Top Tronchain Token Left the Tron Network ...|||1580 x 887|||ECN: One of the Top Tronchain Token Left the Tron Network ...|||1580 x 887|||ECN: One of the Top Tronchain Token Left the Tron Network ...|||1580 x 887|||ECN: One of the Top Tronchain Token Left the Tron Network ...|||1580 x 887|||ECN: One of the Top Tronchain Token Left the Tron Network ...|||1580 x 887|||ECN: One of the Top Tronchain Token Left the Tron Network ...|||1580 x 887|||ECN: One of the Top Tronchain Token Left the Tron Network ...|||1580 x 887|||ECN: One of the Top Tronchain Token Left the Tron Network ...|||1580 x 887|||ECN: One of the Top Tronchain Token Left the Tron Network ...|||1580 x 887|||ECN: One of the Top Tronchain Token Left the Tron Network ...|||1580 x 887|||ECN: One of the Top Tronchain Token Left the Tron Network ...|||1580 x 887|||ECN: One of the Top Tronchain Token Left the Tron Network ...|||1580 x 887|||ECN: One of the Top Tronchain Token Left the Tron Network ...|||1580 x 887||||ECN: One of the Top Tronchain Token Left the Tron Network ...|||$ 

Binance vs Bybit Comparison Result Analysis. Value for money is one of the most important metrics that one should take into account while comparing cryptocurrency exchanges, as it shows whether the brand offers acceptable quality compared to the price.

 $https://www.quoteinspector.com/media/bitcoin/tron-circuitboard-candlesticks.jpg|||Tron\ cryptocurrency\ image free\ image\ download|||1920\ x\ 1280$ 

US-based crypto exchange. Trade Bitcoin (BTC), Ethereum (ETH), and more for USD, EUR, and GBP. Support for FIX API and REST API. Easily deposit funds via Coinbase, bank transfer, wire transfer, or cryptocurrency wallet.

https://www.haasonline.com/wp-content/uploads/binance-us-trading-bots.png|||Binance.US~HaasOnline|||2174~x~1359

Minimum amount to open an account at TradeStation Global The minimum amount needed to open a TradeStation Global account is \$1,000. You can see in the table below how this amount stacks up against the competitors of TradeStation Global. Because TradeStation Global is the introducing broker of Interactive Brokers, your money will be held at IB.

The CoinSwitch Kuber website includes a live chat feature that allows customers to get answers to their questions right away. Furthermore, its straightforward support ticket system quickly resolves customer concerns. Program for Referrals After successfully referring a new customer, users can earn 50 Rupees in Bitcoin.

CoinSwitch Kuber - Crunchbase Company Profile & Emp; Funding

TRON price today, TRX to USD live, marketcap and chart.

A pattern day trader's account must maintain a day trading minimum equity of \$25,000 on any day on which day trading occurs. The \$25,000 account-value minimum is a start-of-day value, calculated using the previous trading day's closing prices on positions held overnight. Day trade equity consists of marginable, non-marginable positions, and cash.

https://www.boostit.net/wp-content/uploads/2017/09/824915.jpg|||Introduction to Bitcoin | Cryptocurrency Explained ...|||1920 x 1080

 $https://tickertapecdn.tdameritrade.com/assets/images/pages/md/your-first-options-trade-tt191107\_f2.jpg||| Can I Trade Bitcoin On Td Ameritrade - Nasdaq Is Quietly ... ||| 1835 x 880$ 

Cboe Index Data (CSMI) - Cboe Streaming Market Indices

 $https://d.newsweek.com/en/full/793657/bitcoin.jpg|||Japanese\ Cryptocurrency\ Band,\ Virtual\ Currency\ Girls\\ ...|||2500\ x\ 1667$ 

https://blog.coinmarketcap.com/wp-content/uploads/2019/10/Copy-of-How-Exchanges-Work.png|||A Step-by-Step Guide to Exchanges: Learn to Buy ...|||1300 x 775

 $https://i.redd.it/gbzk0au043p61.jpg|||Leverage\ Trading\ Crypto\ Binance: How\ Does\ Binance\ Margin\ ...|||1242\ x\ 2208$ 

https://tron.network/static/images/logo.png|||TRON | Decentralize The Web|||3000 x 1132

https://www.blockchainx.tech/images/Tron-token-development/How-does-Tron-Tokens-Work/How-does-Tron-Tokens-Work.png|||Tron-Token-Development-Services-I-TRC20-Token-Generator...|||1134-x-1134-GitHub--Ravikharatmal/github-api-tutorial: Tutorial for .

Binance vs Bybit: Features, Fees & Dybit: Features, Fees & Dybit: Features, Fe

https://s3.amazonaws.com/ionic-marketplace/tron-token-development-services-will-support-numerous-crypto-

tokens-/screenshot\_1.png|||Tron token development services will support numerous ...|||1280 x 1280 Pricing And Trading Fees Commission-Free TradeStation

 $https://pro2-bar-s3-cdn-cf5.myportfolio.com/42e152f04d779b4b20e084dfe5c2d22e/60ca2084-f939-4e55-84f4-43b60635801d\_car\_202x158.png?h=b913a2548a8fc401e4ebcbf833c2c448|||Nithya Suri|||3997 x 3126 Understanding the Different Types of Cryptocurrency$ 

Cryptocurrency networks aiming to disrupt payments do not typically have many features aside from those necessary to define, transfer, record and secure transactions on the network. Some might consider Bitcoin, the original cryptocurrency, as a good example of a payment cryptocurrency, as it was designed as an alternative to traditional cash.

TRON (TRX) Token Tracker on BscScan shows the price of the Token \$0.0699, total supply 3,230,000,000, number of holders 117,042 and updated information of the token. The token tracker page also shows the analytics and historical data.

http://bestseniorinformation.com/wp-content/uploads/2021/07/What-is-cryptocurrency.jpg|||Cryptocurrency Easily Explained-What Is It, How Does It ...||1920 x 1080

(end of excerpt)